IPC mit Q7 Plattform / *IPC with Q7 platform*

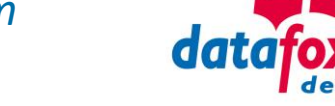

## **Inbetriebnahme /** *initial operation*

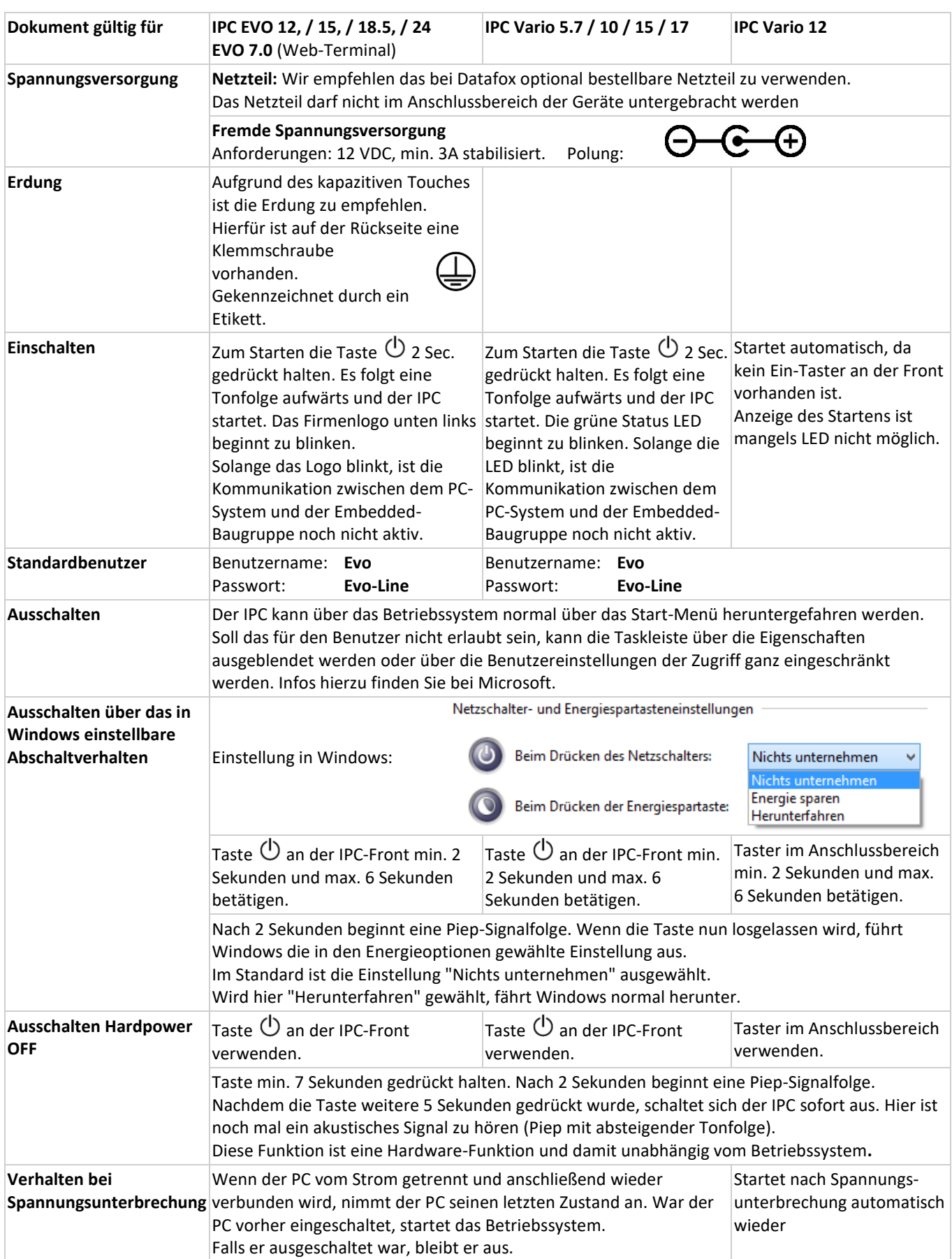

07.07.2020 Seite 1 / 2

 Datafox GmbH | Dermbacher Straße 12-14 | 36419 Geisa | Deutschland Phone +49 36967-595-0 | Fax +49 36967-595-50 | E-Mail info@datafox.de | Web [www.datafox.de](http://www.datafox.de/) Datafox Infoblatt IPC mit Q7 Inbtriebnahme 2020.07.07.docx

## IPC mit Q7 Plattform / *IPC with Q7 platform*

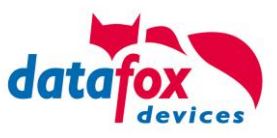

## **Inbetriebnahme /** *initial operation*

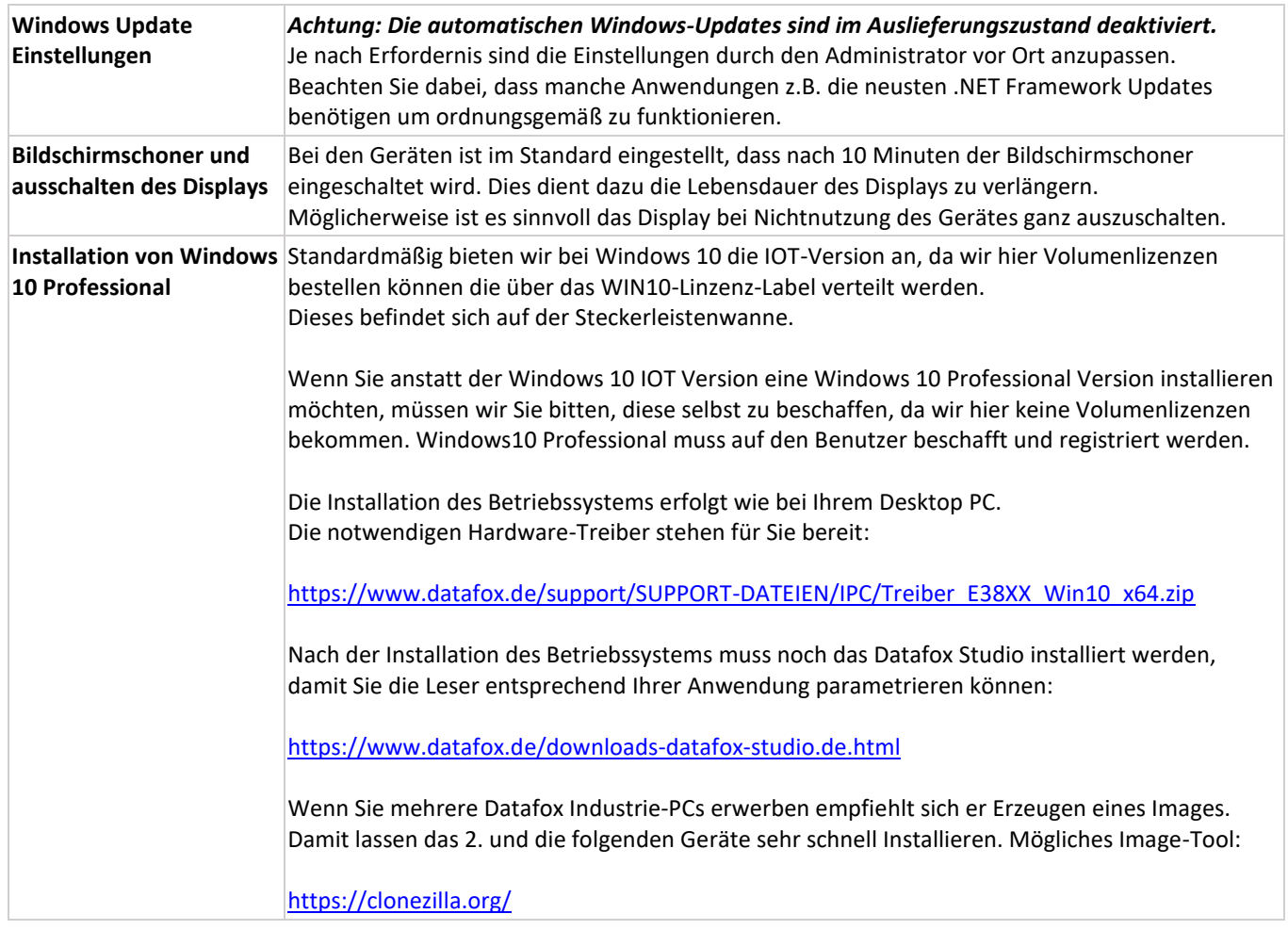